# **Чудесный день! И настроение чудесное ОСИПОДСТВО** Учи**тела Кърдатия Галина Градия Градия Телеза О.И**.

<u>мне урок с урок и ст</u>

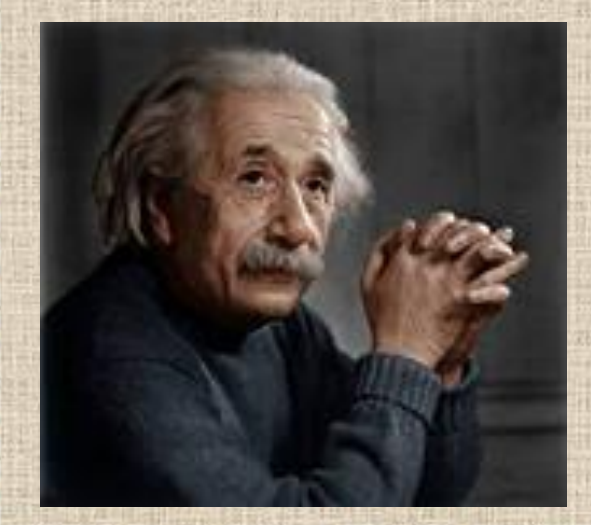

**Альберт (14.III 1879 — 18.IV 1955) Физик-теоретик, лауреат Нобелевской премии по физике 1921 года**.

**Эйнштейн** 

*«Искусстȁо-ȁырǿжение сǿмых ȂлуȀоких мыслей*  самым простым *спосоȀом.»*

# **город Санкт-Петербург Эрмитаж**

Текст

π

m

m

**CITIETI** 

2231

. . .

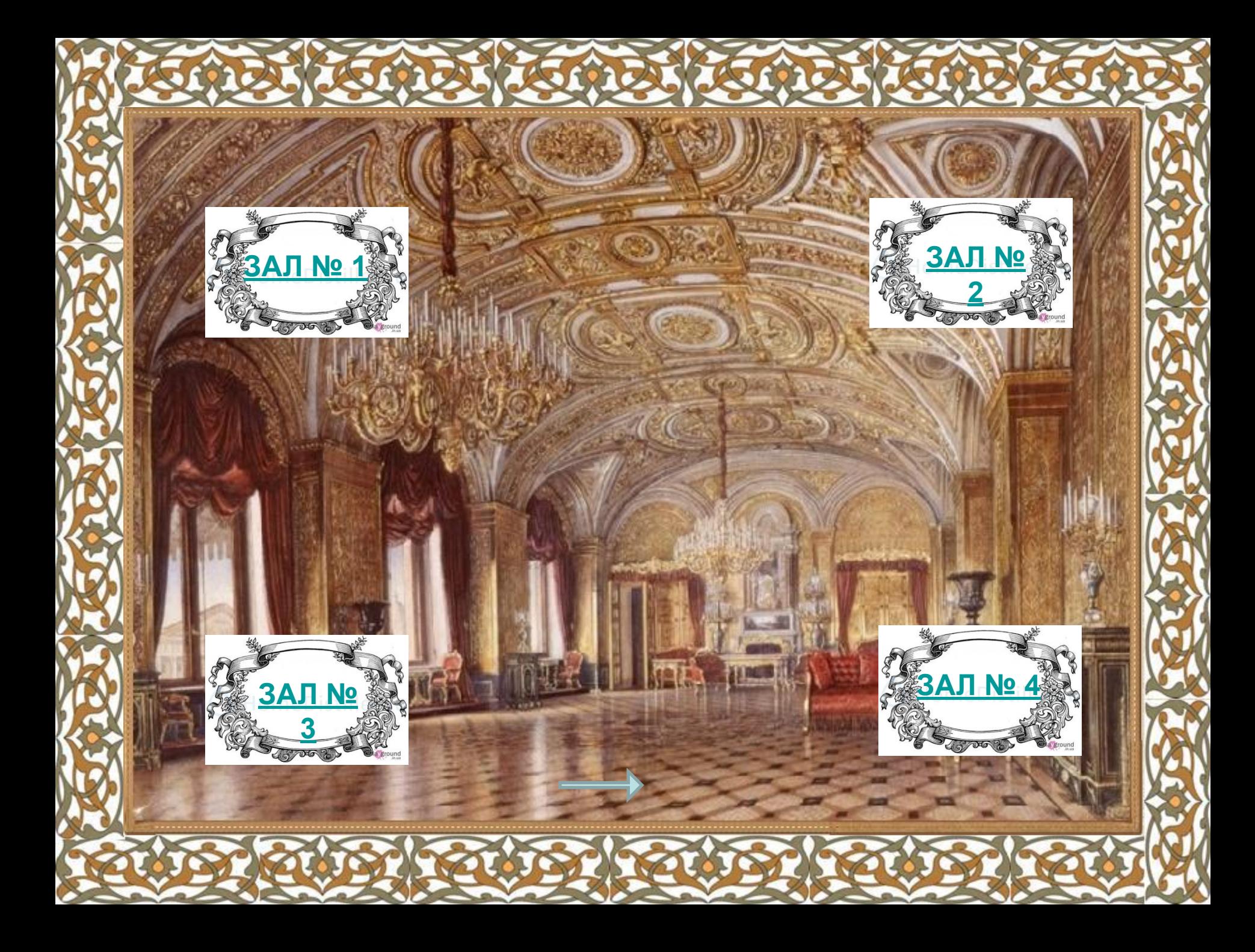

# **Картины великих художников**

**PUSS** 

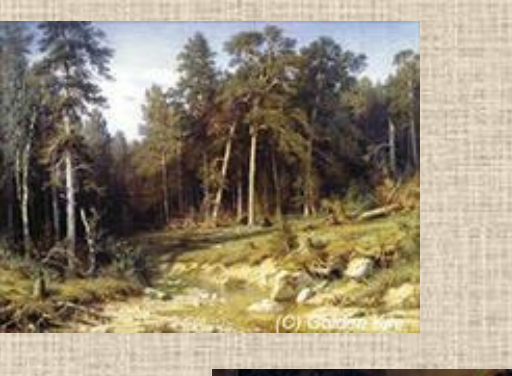

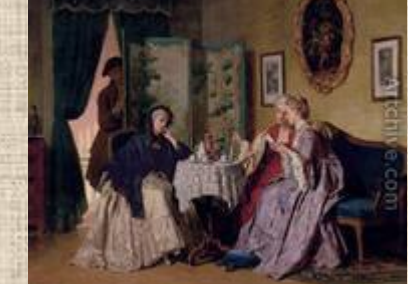

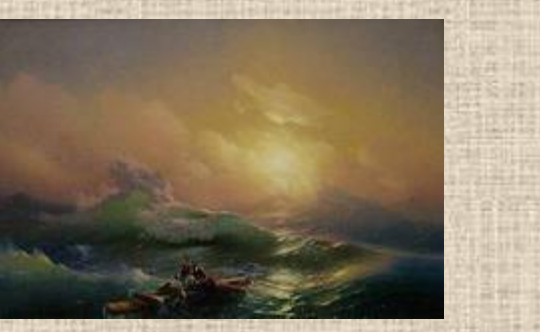

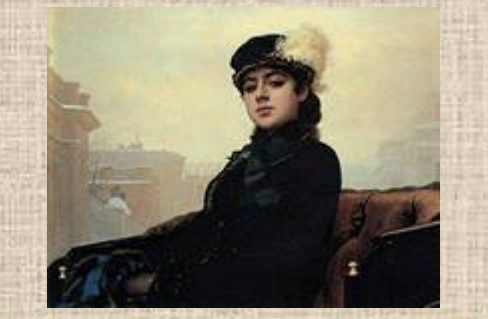

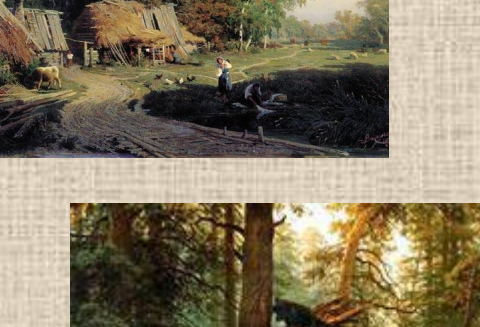

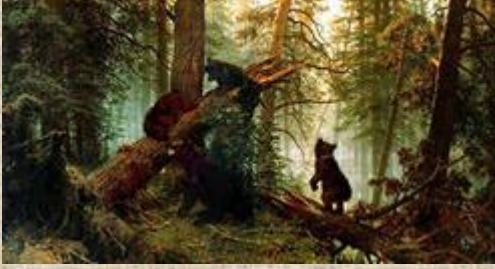

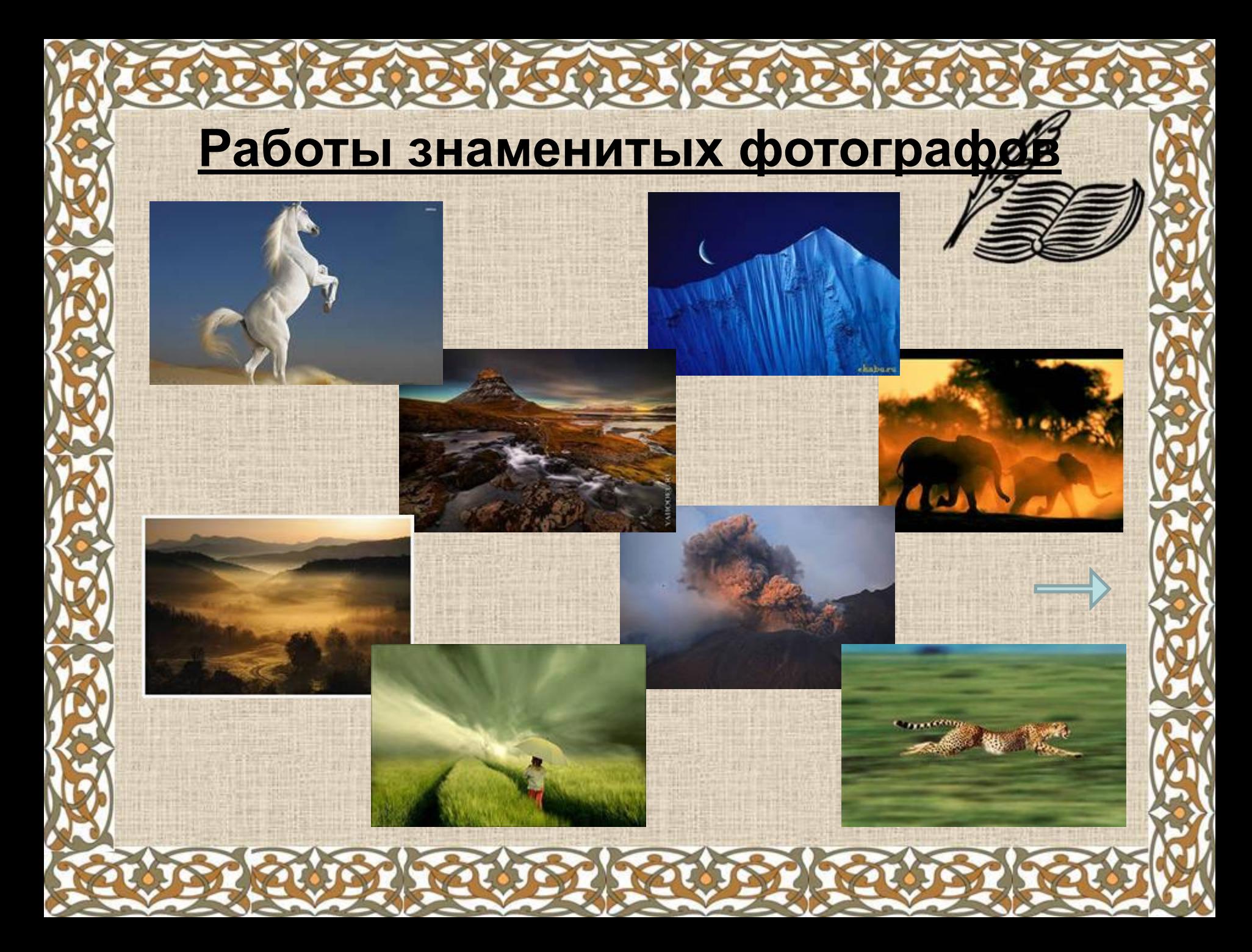

### **Детские рисунки**

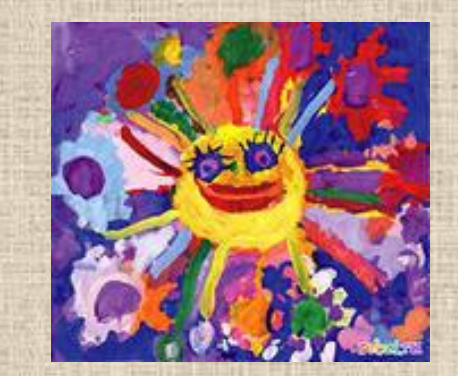

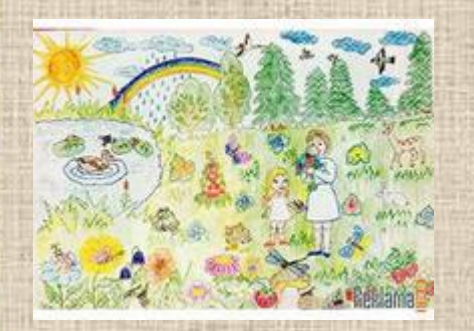

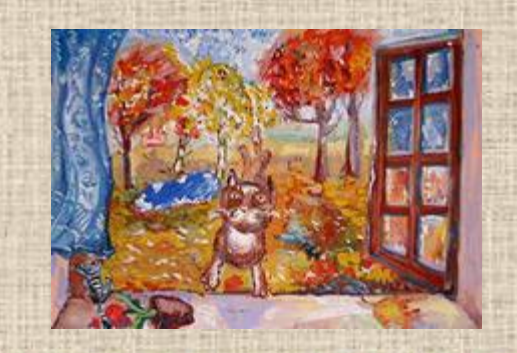

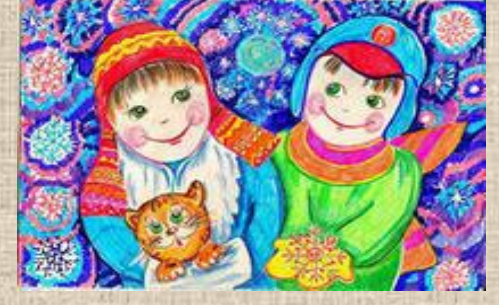

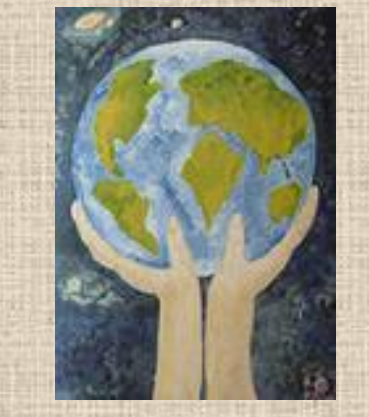

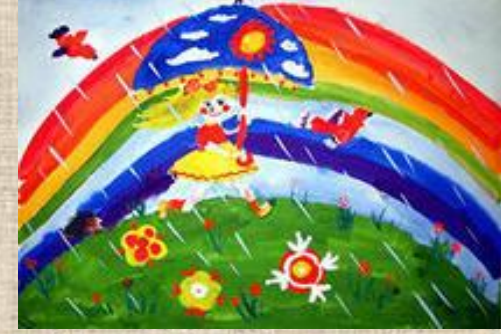

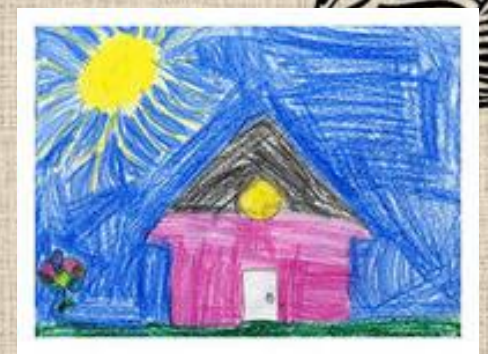

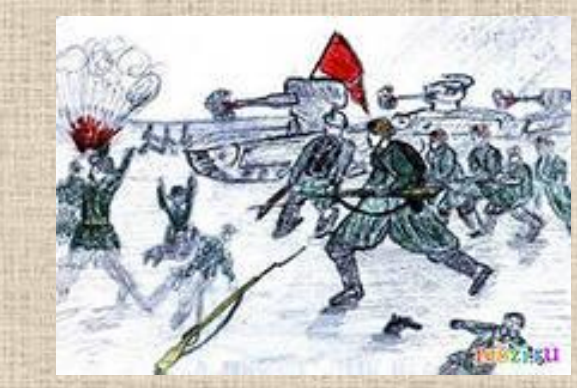

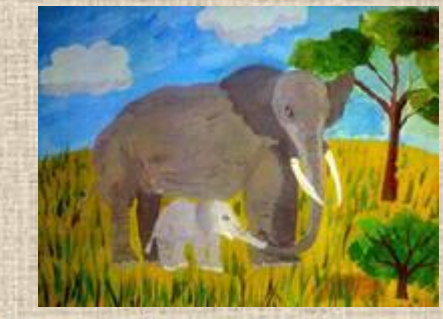

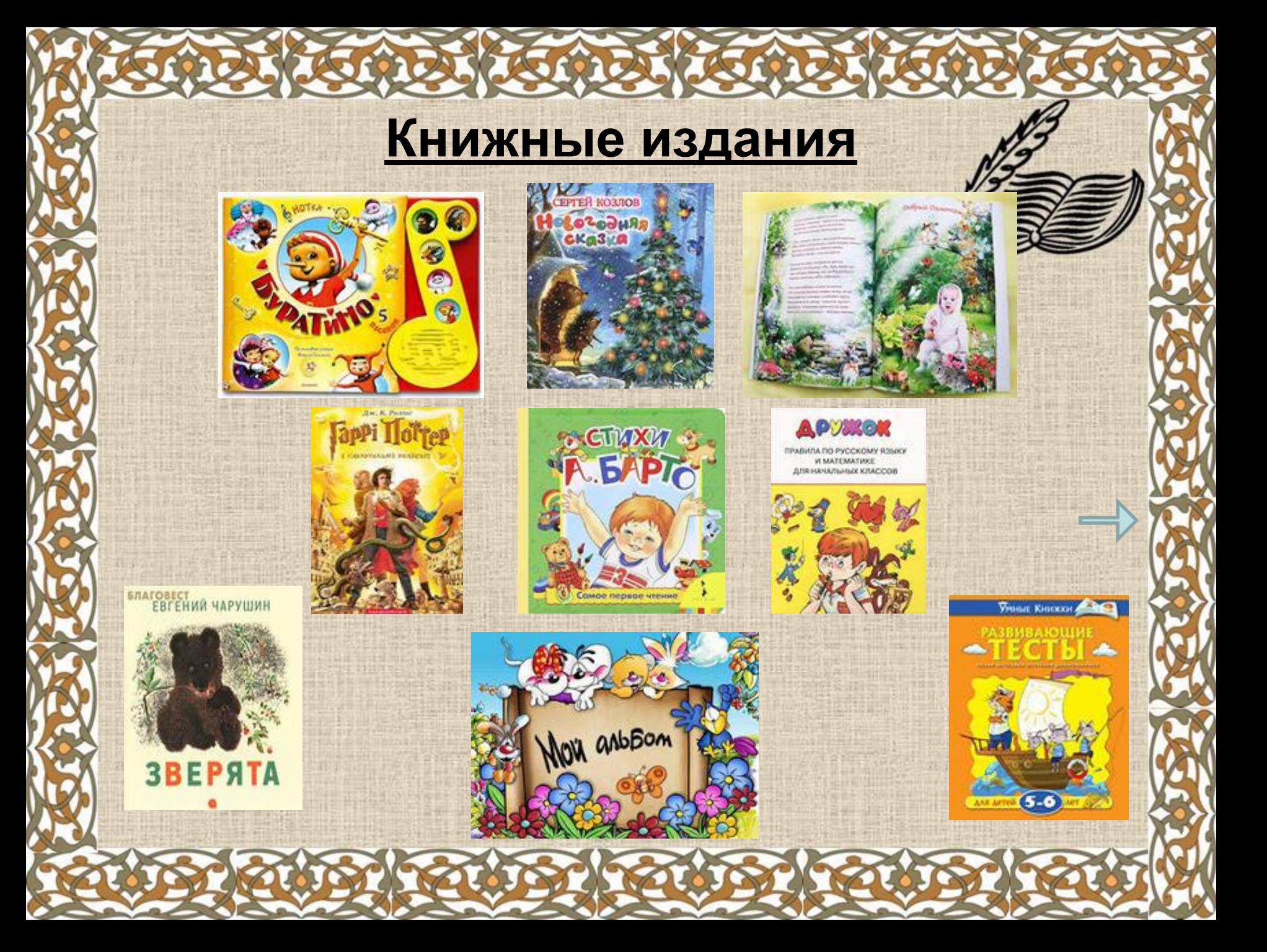

### **Графическая информация.**

-*сведения, данные, представленные в виде рисунков, эскизов, изображений, графиков, диаграмм.*

#### **Свойства графической**

#### **информации:**

❖наглядность ❖доступность для восприятия и осознания ❖красочность

**Инструменты создания графических изображений**

**Графика – это изображения, созданные при помощи инструментов рисования и черчения.**

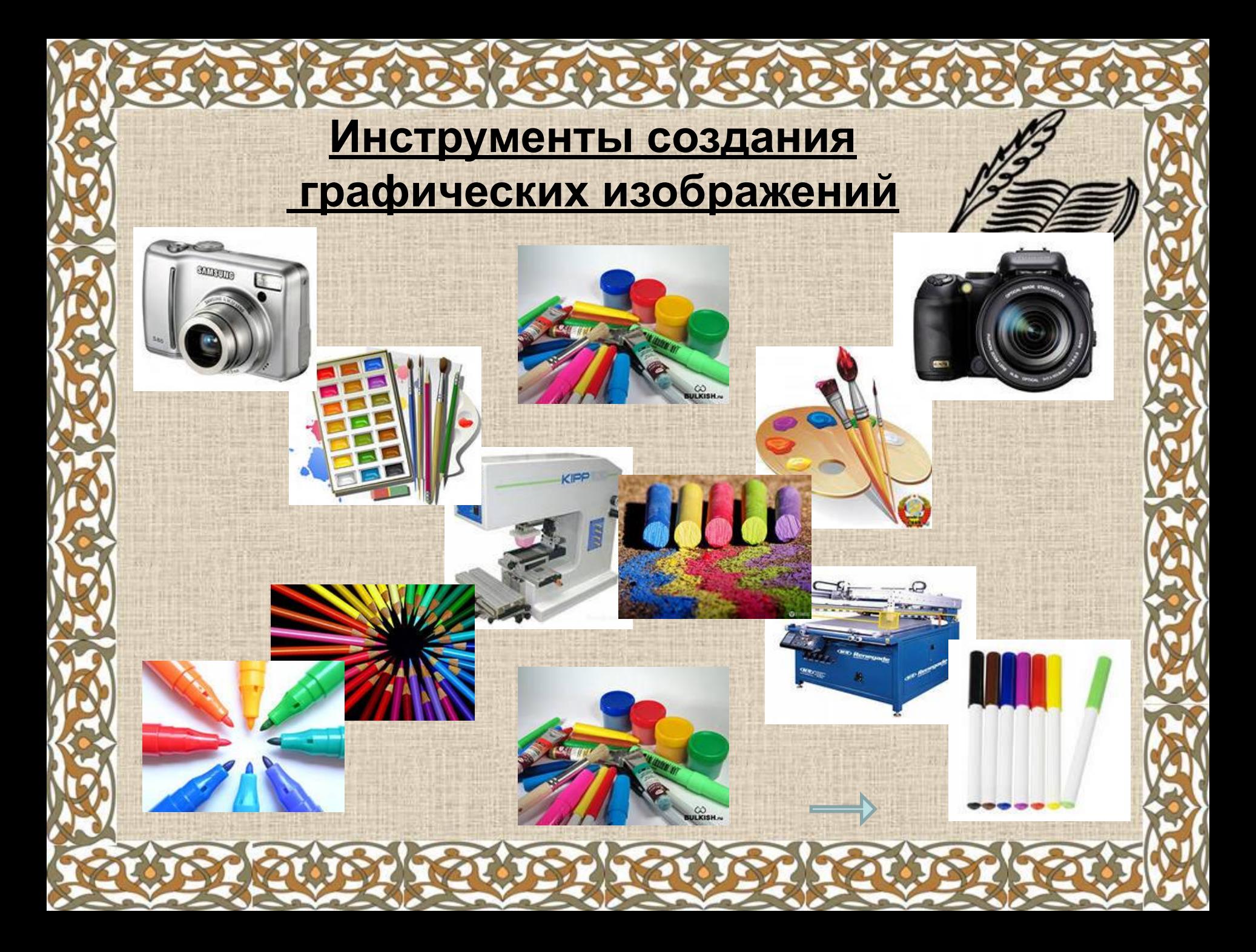

## Тема урока: **Компьютерная графика**

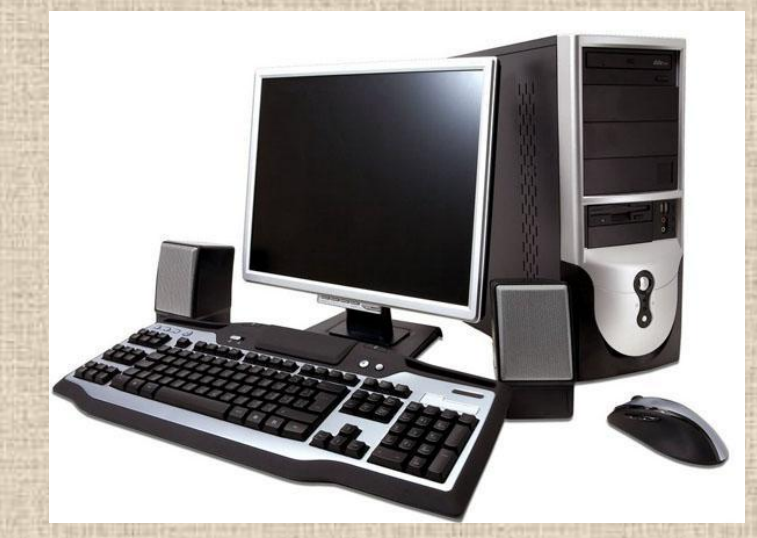

#### **Компьютерная графика**

*– это изображения, созданные при помощи персонального компьютера.*

## **Графический редактор**

*-это программа, предназначенная для создания картинок, поздравительных открыток, рекламных объявлений, приглашений, иллюстраций к докладам и других изображений***.**

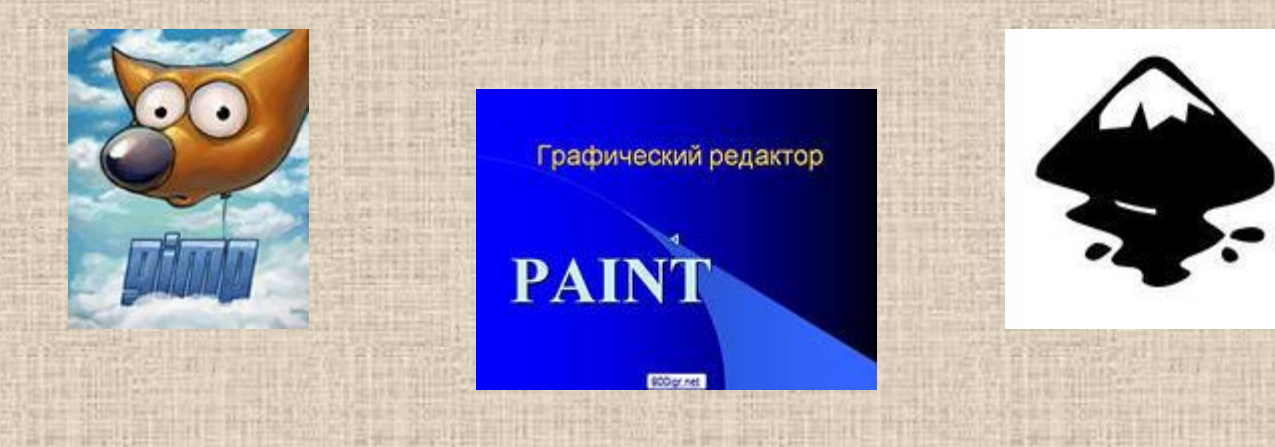

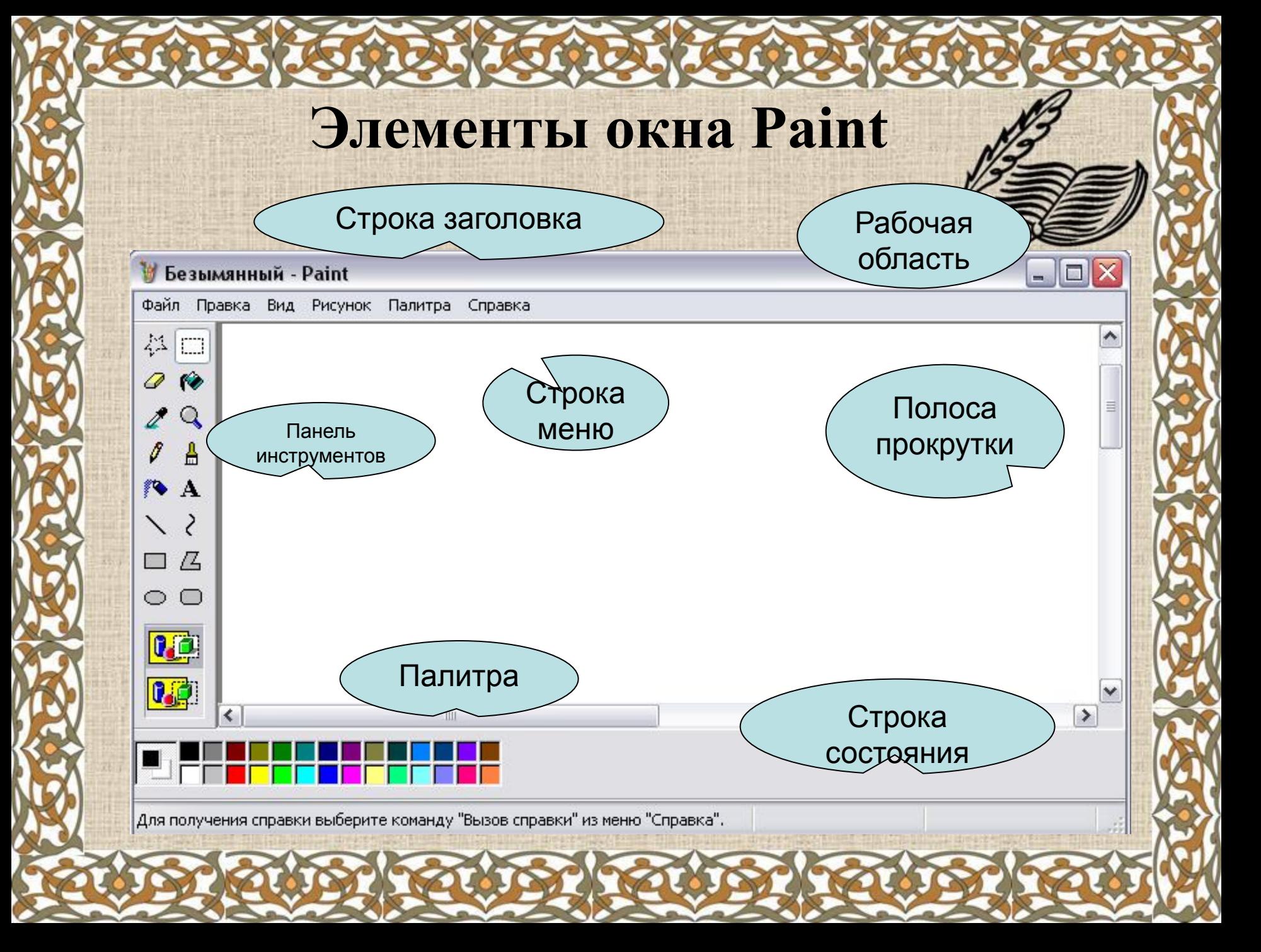

#### **Панель инструментов**

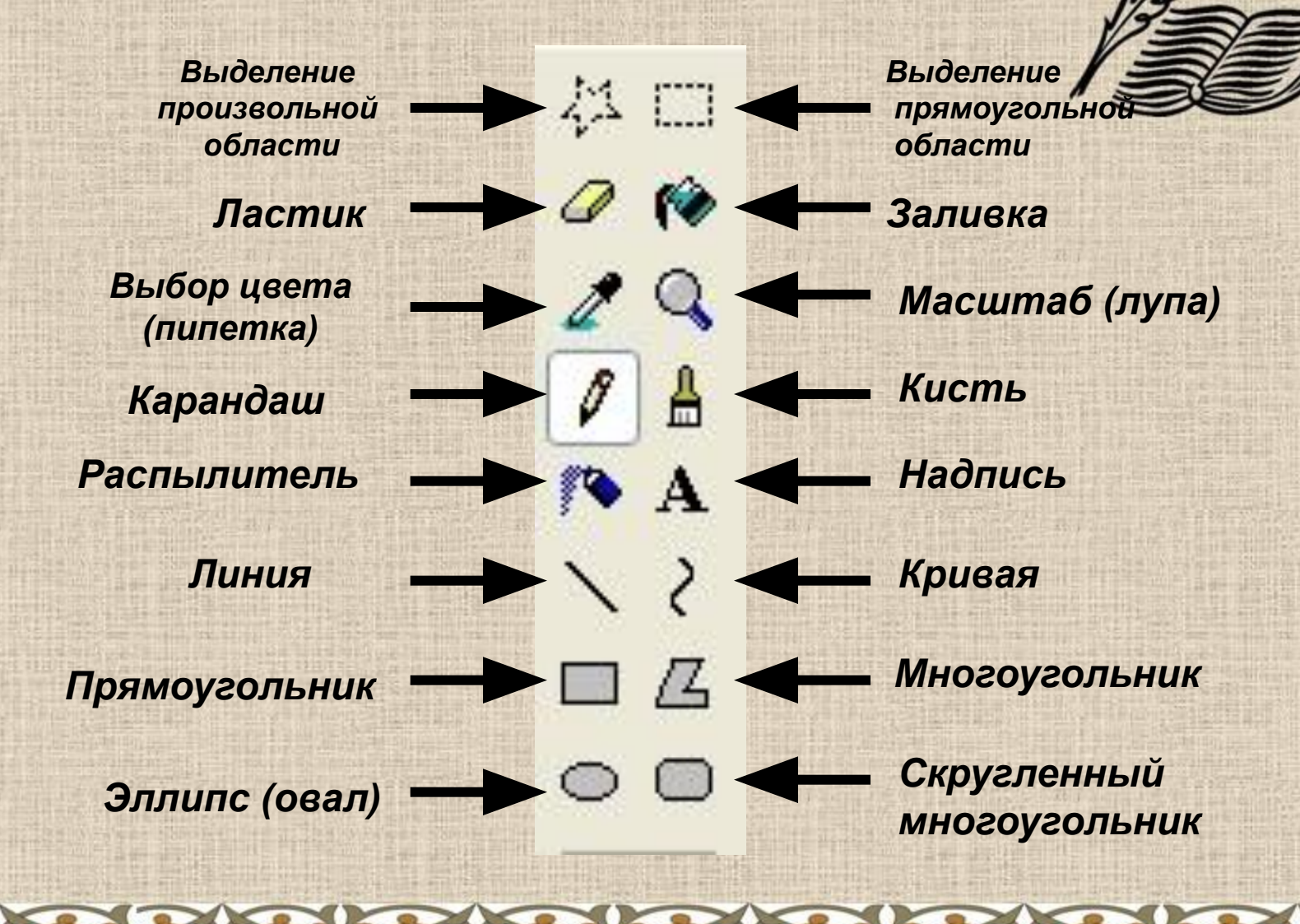

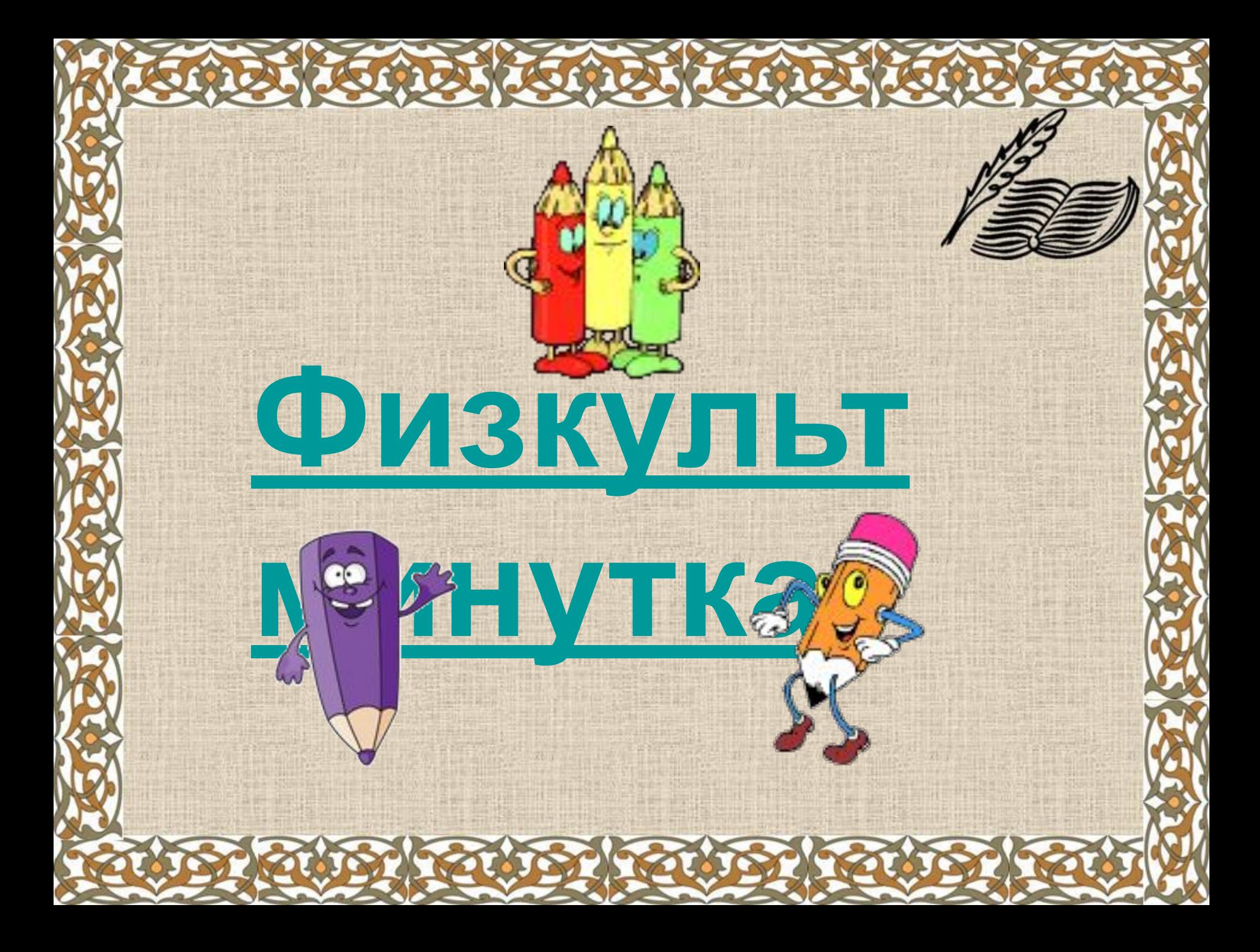

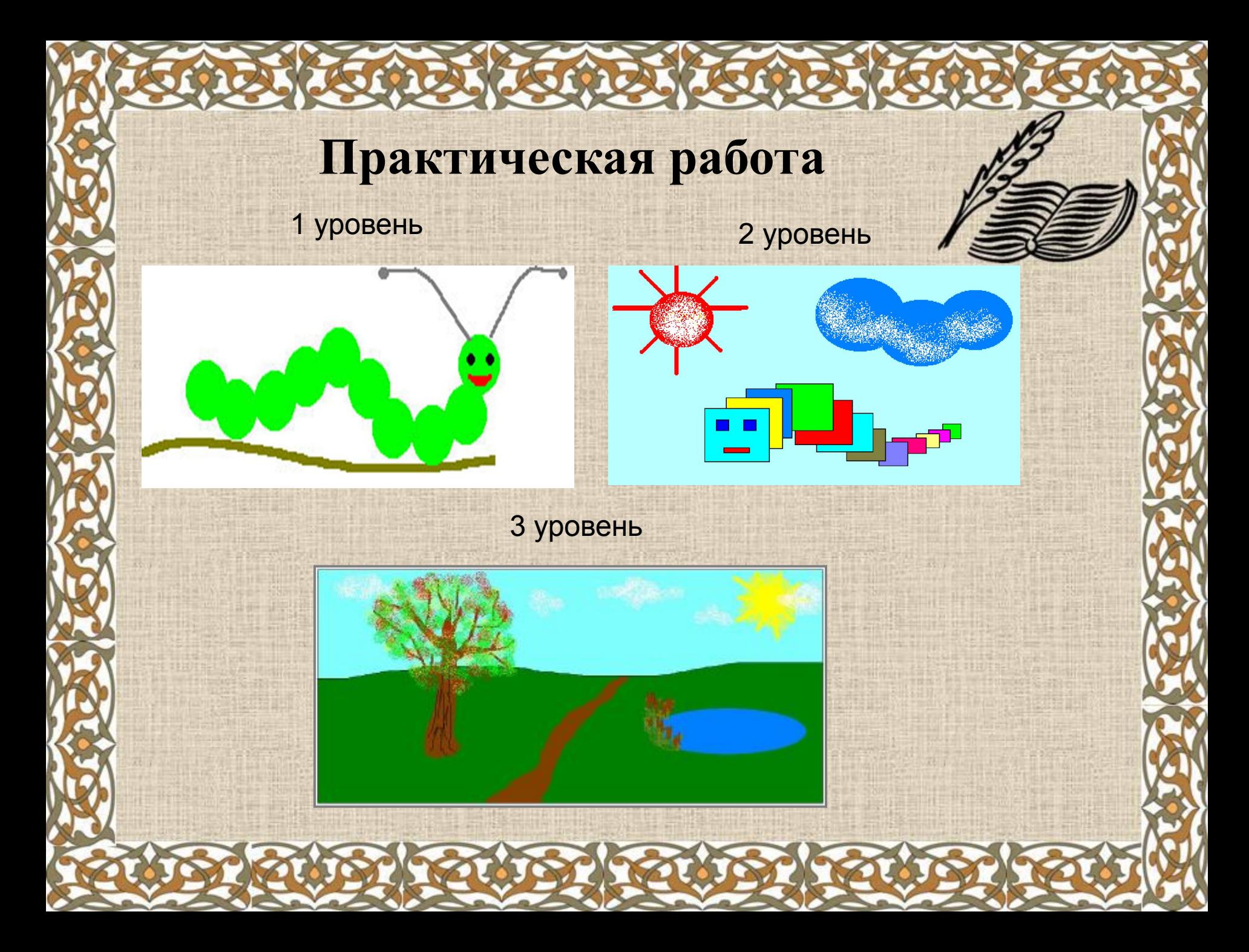

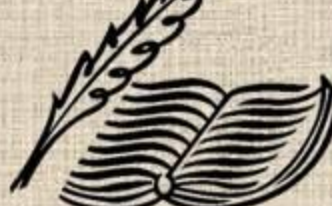

**Домашнее задание: §2.10 (стр. 101-112); РТ №140-141 стр. 103 Заполнить опорный конспект** *Творческое задание (по желанию): выполнить рисунок в графическом редакторе Paint.*

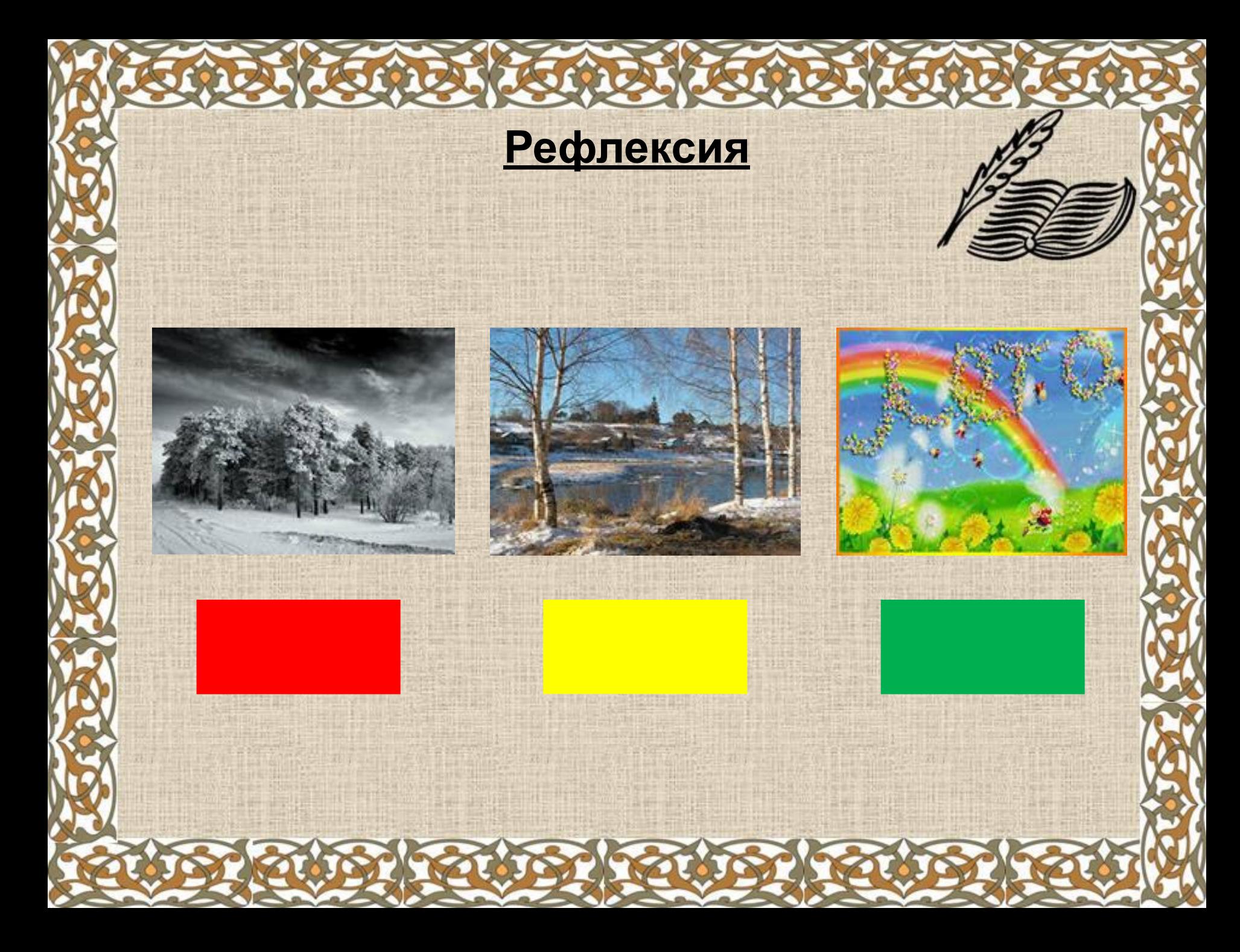

# **Прекрасный день! Урока подошел конец! Пусть каждый скажет про себя:**

**«Какой я молодец!»**

**Спасибо** 

**за урок!**